### Introductory Images (slide 2 to 5)

### 2.3 What is the Internet?

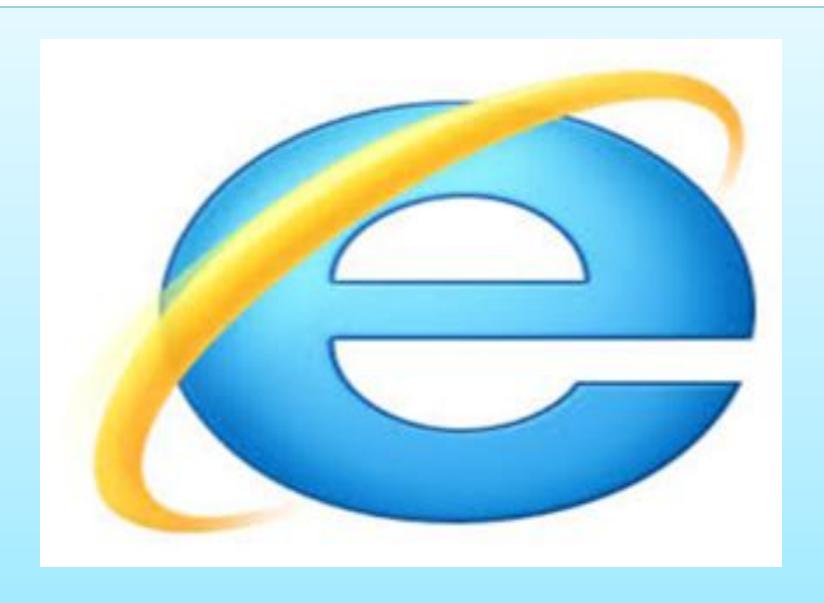

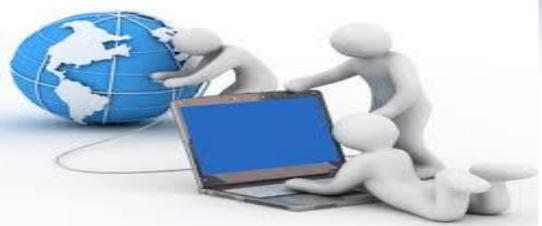

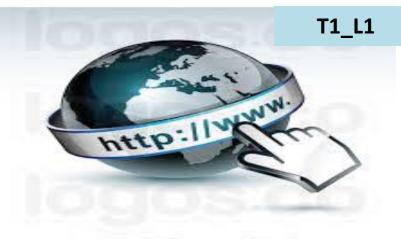

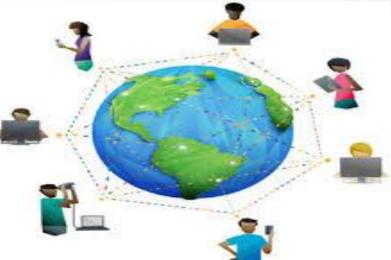

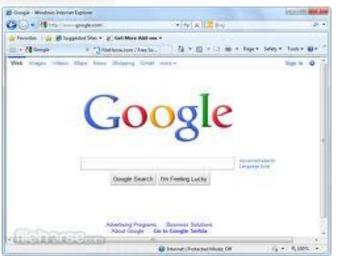

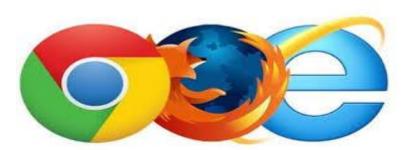

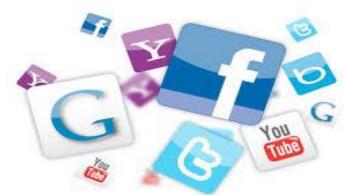

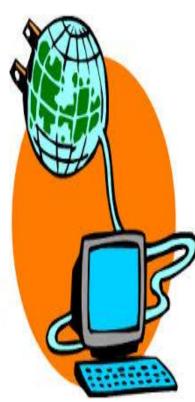

#### Uses of Internet

#### Internet Use

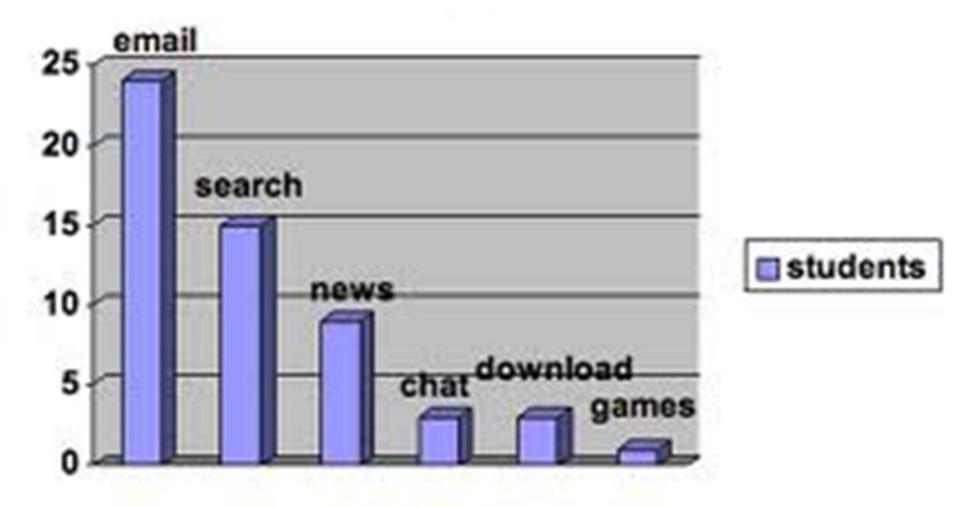

#### Uses of Internet

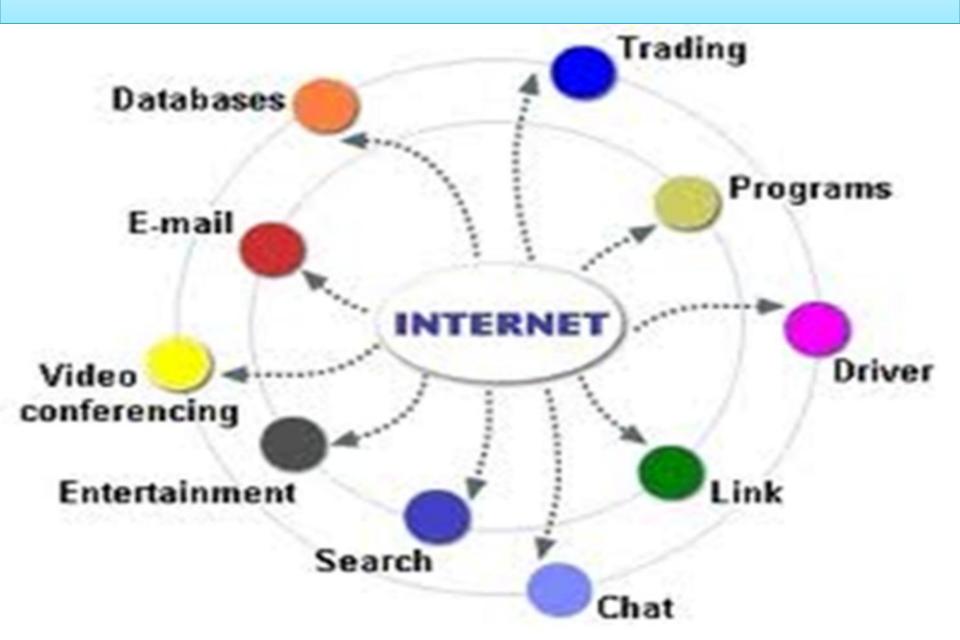

#### Introduction

'What is the Internet?' is not a lesson or a poem. It is an informative article for students. Objective of this chapter is to understand about the internet, power of internet, how it works, uses of internet and about 'www'. At this stage, students must know about technology which is helpful for their education and study. Through this informative material students can use a computer and internet to get more knowledge.

### Concept Web

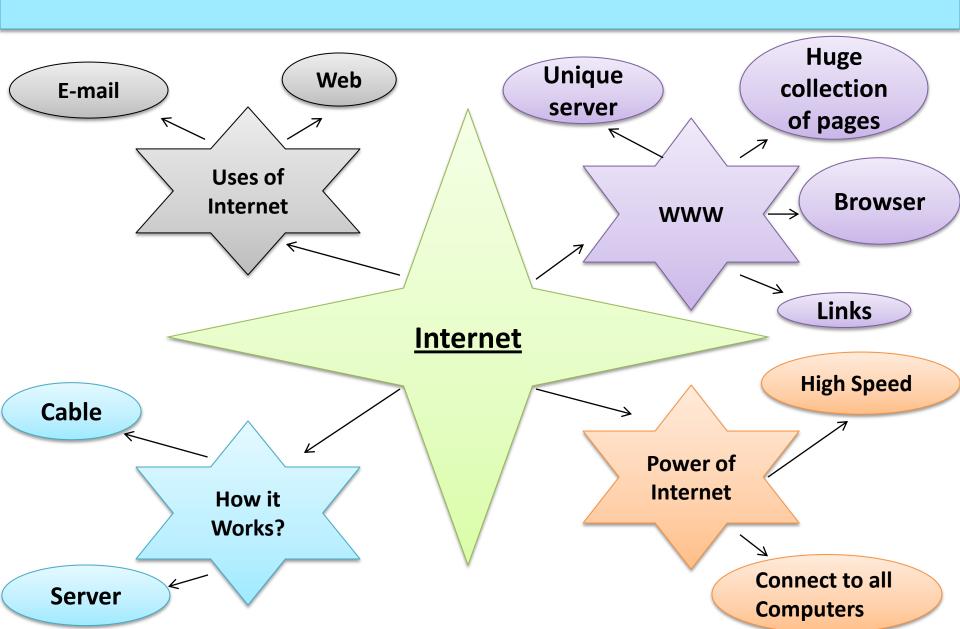

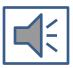

#### Text

# Discover the uses and potential of the Web

The word 'Internet' is a contraction of the words international and network. It is a vast worldwide network of powerful computer servers which are constantly connected to each other via high – speed communication cables. All the information that is on the internet is stored on one of these servers. When you connect to the Internet, you connect to just one of these computers, but it is able to give you access to all the files stored on the other servers. Internet connection is also called going online or dialing up.

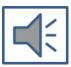

#### **How it works**

Imagine you had two computers in your house that were connected to each other with a cable. You could write a message on one and send it to the other over the cable. You could also use one computer to open a file on the other one. This is exactly how the internet began way back in the late 1960s.

Today's Internet works in the same way except that there are now millions of powerful computers called servers connected together via a dedicated communication network.

As an individual computer user, you connect to one of these server computers, then use it as your gateway to the rest of the internet.

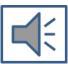

#### The uses of the Net

There are two main uses of the Internet – transferring electronic mail (e-mail) from computer to computer, and digital publishing on the World Wide Web (WWW or Web for short). Because the World Wide Web is the part of the Internet that you can see on your screen, people often use the terms 'web', and 'internet' interchangeably. But in fact the Web is only part of what the Internet has to offer.

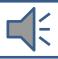

#### The World Wide Web

This is a unique service offered by the Internet. It is a huge collection of 'pages' containing text, graphics and other media, which you can view via your computer's Web browser. Anyone with an Internet- connected computer can view Web pages — no matter where the pages originate from or where the viewer is in the world.

Web pages are also connected by 'links'. These are electronic connections between pages on the same or different Web sites, usually on similar or related subjects. This makes information on the Web more accessible.

#### Let's Practice

#### What is a Flow Chart?

➤ A flow chart is a graphical or symbolic or non – verbal representation of a process. The flow chart symbols are linked together with arrows showing the process flow direction.

Draw a flow chart to complete the process of way to go to Internet.

T1\_L5\_A1

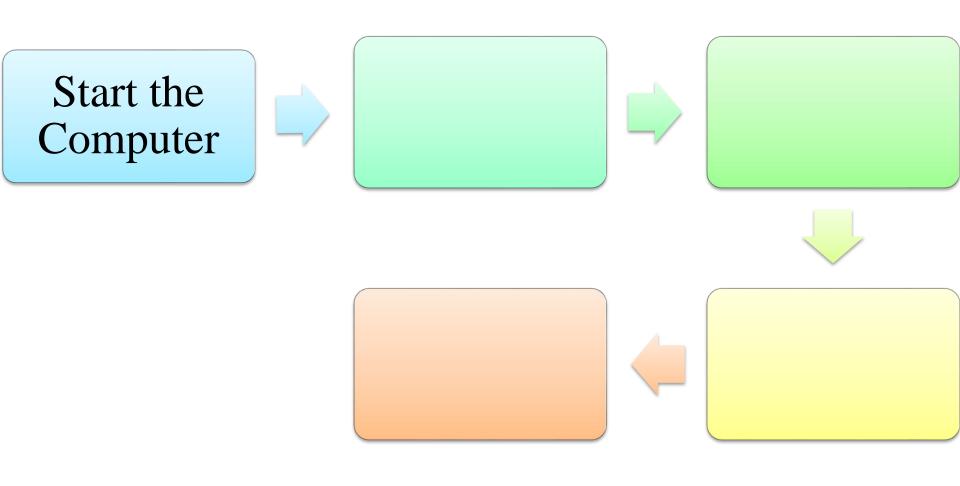

### Answer key

Start the Computer

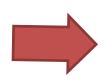

Double click on Internet Explorer or Mozilla icon

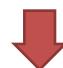

Type your
Topic or
Subject

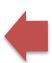

Select your area like Gmail,
Google search,
Map, etc.

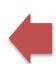

Type the word 'Google'

# Compound Words

## Compound Words (जोड शब्द)

- A compound word is made up of two words that come together to make one new word.
- For example:

- Bed + time = Bedtime
- Eye + sight = Eyesight

Can you think of other compound words?

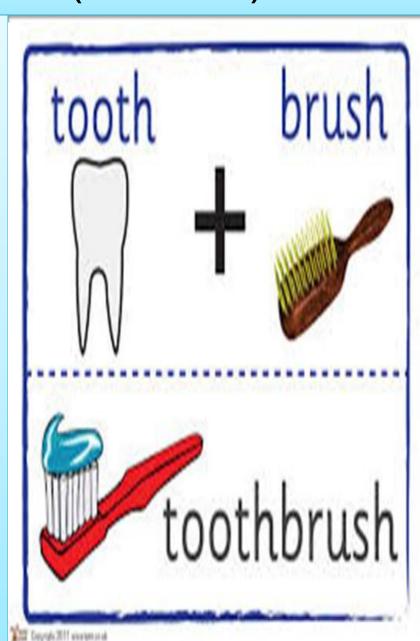

# Check your understanding

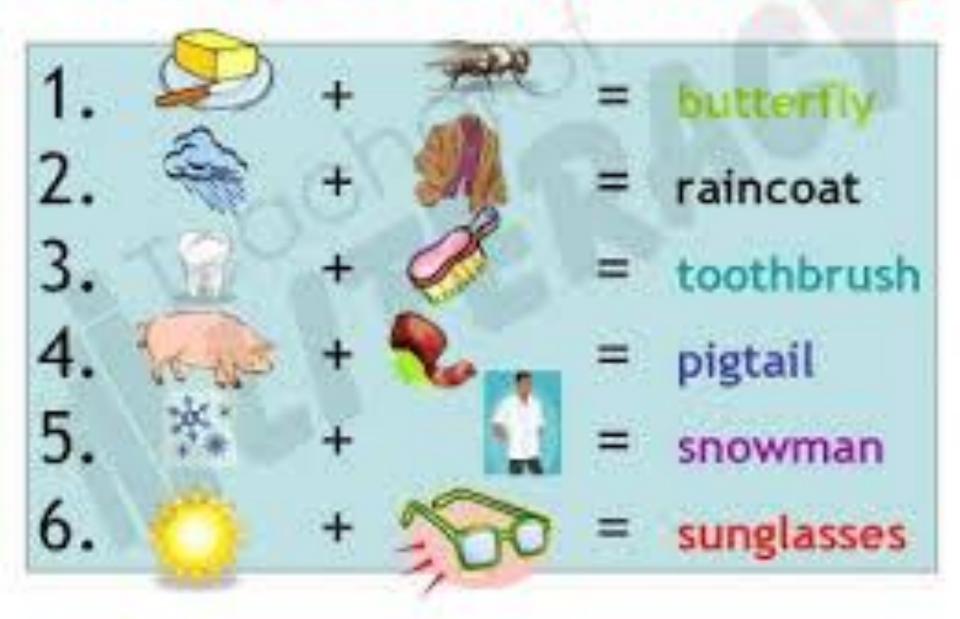

# Word Building

Railroad

T1\_L5\_A2\_F2

Light

1) Moon Moonlight

Ball 2)

**Board** 

4) \_\_\_\_\_

3) Foot

5) Hot

Moonlight

**Football** 

**Footprint** 

Railroad

**Hotpot** 

Keyboard

Light

1) Moon

**Foot** Ball

**Print** 

Road

3) Foot

4) Rail

5) Hot

6) <u>Key</u>

Pot

**Board** 

#### Words in Different Forms

What is Word Formation?

Ans. Word formation is the creation of a new word.

The basic part of any word is the **root**; to it, you can add a **prefix** at the beginning and/or a **suffix** at the end to change the meaning. The formation of words, for example by adding Prefix or Suffix to roots.

| <u>VERBS</u> | <u>NOUN</u>  | <u>ADJECTIVE</u>         | <u>ADVERB</u>            |
|--------------|--------------|--------------------------|--------------------------|
| base         | base (basis) | basic                    | basically                |
| avoid        | avoidance    | avoidable<br>unavoidable | avoidably<br>unavoidably |

changeability

hatred

hatefulness

imagine

changeable

imaginary

imaginative

unimaginative

T1\_L5\_A3

unchangeable

imaginarily

| imagine | ?          | imaginary<br>imaginative<br>unimaginative | imaginarily |
|---------|------------|-------------------------------------------|-------------|
| compare | comparison | ?                                         | comparably  |

# Answer Key

| enjoy   | enjoyment               | enjoyable                                 | enjoyably    |
|---------|-------------------------|-------------------------------------------|--------------|
| change  | change<br>changeability | changeable                                | unchangeable |
| imagine | image<br>imagination    | imaginary<br>imaginative<br>unimaginative | imaginarily  |
| compare | comparison              | comparative<br>comparable                 | comparably   |
| hate    | hatred<br>hatefulness   | hateful                                   | hatefully    |
| imagine | image<br>imagination    | imaginary<br>imaginative<br>unimaginative | imaginarily  |

#### Reference Links

#### Reference Links for Word Formation

http://dictionary.cambridge.org/grammar/british-grammar/word-formation

http://www2.uni-siegen.de/~engspra/plag-in-press